## Havadan Alınan Sayısal Görüntülerin Doğrudan Yöneltilmesi ve Ortorektifikasyonu

(Direct Georeferencing and Orthorectification of Airborne Digital Images)

Ali Coşkun KİRACI<sup>1</sup>, Mahmut Onur KARSLIOĞLU<sup>2</sup>

<sup>1</sup> Harita Genel Komutanlığı, Ankara ʻ Harita Genel Komutanlığı, Ankara<br><sup>2</sup> Orta Doğu Teknik Üniversitesi, Jeodezi ve Coğrafi Bilgi Teknolojileri Bölümü, Ankara alicoskun.kiraci@hgk.mil.tr

### **ÖZET**

Hava fotoğrafları ve uydu görüntülerindeki detaylar kamera eğikliği ve yükseklik farkları nedeniyle doğru konumlarını göstermezler. Bunun için resim eğikliğinin ve yükseklik farklarından kaynaklanan hataların giderilmesi gerekmektedir. Bu çalışmada, havadan alınan çerçeve kamera görüntüleri için bir diferensiyel yataylama algoritması tanıtılmış ve Matlab yazılımı ile programlanmıştır. Diferensiyel yataylama algoritması GPS/INS destekli Microsoft UltracamX sayısal hava kamerası ile elde edilen görüntülere uygulanarak test edilmiştir. Hazırlanan program ile oluşturulan ortogörüntüler üzerinde Yer Kontrol Noktaları (YKN) ölçülmüş, Inpho OrthoMaster yazılımı ile elde edilen orto-görüntüler ve polinomiyal yataylama ile yataylanmış görüntüler ile karesel ortalama hataları (KOH) ve ortalama hatalarına göre karşılaştırılmıştır.

Anahtar Kelimeler: Doğrudan yöneltme, GPS/INS, orto-görüntü, diferansiyel yataylama, yataylama.

### **ABSTRACT**

The features on the satellite and aerial images are not in correct positions because of camera obliquity and elevation differences. So, errors caused by image obliquity and different elevations of the features must be removed. In this study a differential rectification algorithm for aerial frame camera images was introduced and programmed with Matlab software. The differential rectification algorithm was tested by implementing for taken by GPS/INS supported Microsoft UltracamX digital aerial camera images. Ground Control Points (GCP) are measured in the ortho-rectified images acquired by prepared sortware, compared with the ortho-images acquired by Inpho OrthoMaster software and rectified images acquired by polynomial rectification method according to Root Mean Square Error (RMSE) and mean error.

Key Words: Direct georeferencing, GPS/INS, orthoimages, orthorectification, rectification.

# 1. GİRİŞ

 GPS/INS sistemlerinin fotogrametri ve uzaktan algılamada kullanımı hızla artmaktadır. GPS/INS, stereo model oluşturulmasında ve görüntü yataylamada fotogrametrik nirengi gereksinimi için esneklik getirmektedir. Dış

yöneltme elemanları  $(X_0, Y_0, Z_0, \omega, \varphi, \kappa)$ , blok köşelerinde 4 adet yer kontrol noktası ve bindirme alanlarında homojen dağılmış bağlama noktaları kullanılarak fotogrametrik nirengi işlemi ve ışın demetleri ile blok dengeleme yapılarak belirlenmektedir. Yer kontrol nokta sayısının azaltılması, fotogrametrik çalışmaların temel amaçları arasındadır. INS (Inertial Navigation System) ve DGPS (Diferential Global Positioning System)'in birlikte kullanılmasıyla oluşturulan GPS/INS sistemi kullanılarak uçuş sırasında gerçekleştirilen ölçümler sonucunda dış yöneltme elemanları doğrudan hesaplanarak elde edilebilmektedir. Diferansiyel yataylama ile oluşturulan orto-görüntüler, hızlı bir şekilde elde edilebildiğinden birçok uygulamada altlık olarak kullanılmaktadır. Diferansiyel yataylama yöntemi görüntü üzerindeki piksel konumu ve bunlara karşılık gelen yeryüzündeki konumları arasındaki eş doğrusallık (kolinearite) eşitliklerine dayanmaktadır. GPS/INS entegrasyonu ile elde edilen dış yöneltme parametrelerinin doğrudan kullanılabilmesi, orto-görüntü oluşturma işlemini zaman açısından oldukça kısaltacak ve maliyeti azaltacaktır. Doğrudan GPS/INS parametrelerinin kullanılması istenilen konum doğruluna bağlı olarak YKN ihtiyacını azaltmakta ve blok dengeleme işlemine ihtiyaç duyulmamaktadır. Bu çalışmanın amacı söz konusu diferensiyel yataylama algoritmasının havadan alınan çerçeve kamera görüntülerine uygulanarak doğruluğunun belirlenmesi, diğer doğrudan yönelim ve yataylama yöntemleri ile karşılaştırılmasıdır. Ayrıca GPS/INS verilerinin diferensiyel yataylama için sağladığı konum doğruluğun belirlenmesi ve kullanılabilirliğinin test edilmesi amaçlanmıştır. Diferensiyel yataylama (ortorektifikasyon), bir görüntünün piksel bazında ortogonal projeksiyona dönüşümüdür. Bu çalışmada, Karslıoğlu ve Friedrich tarafından oluşturulan bir diferensiyel yataylama algoritması (Karslıoğlu vd, 2005) Microsoft UltracamX sayısal hava kamerası görüntülerine uygulanmıştır. Dış yöneltme parametreleri olarak doğrudan GPS/INS entegrasyonu ile elde edilmiş parametreler kullanılmıştır. Algoritmanın test edilmesi amacıyla Matlab yazılımı ile havadan alınan çerçeve kamera görüntüleri için bu

diferansiyel yataylama algoritması programlanmıştır. Bu program, GPS/INS entegrasyonu sonucunda elde edilen dış yöneltme parametreleri ile elde edilen orto-görüntüler kullanılarak test edilmiştir. Orto-görüntüler üzerinde 24 adet Yer Kontrol Noktalarının yatay koordinatları ölçülmüş ve diğer yataylama yöntemleri ile karesel ortalama hataları (KOH) ve ortalama hatalarına göre karşılaştırılmıştır.

Çalışmadan elde edilen sonuçlara göre, test edilen diferensiyel yataylama yönteminde görüntü geometrisini ifade eden matematiksel modelin kullanılması ve yükseklik farkından kaynaklanan rölyef kaymasının giderilmesi nedeniyle polinomiyal yataylama yöntemlerine göre daha doğru olduğu ve GPS/IMU sonuçlarının diferensiyel yataylama için kullanılabileceği değerlendirilmektedir. Inpho OrthoMaster yazılımı ile elde edilen orto-görüntülerden elde edilen sonuçlar daha iyi olmakla birlikte aradaki farkın birçok uygulama için göz ardı edilebileceği değerlendirilmektedir.

## 2. DİFERENSİYEL YATAYLAMA

Diferansiyel yataylama, kaynak görüntünün ortogonal bir projeksiyonla piksel bazında referans düzlemine izdüşümüdür (Şekil 1). Görüntüdeki pikseller ve yeryüzü üzerinde karşılık geldiği konumlar arasındaki ilişki iki yaklaşımla belirlenebilir:

- Doğrudan yaklaşım (kaynak görüntüden yataylanmış görüntüye)

- Dolaylı yaklaşım (yataylanmış görüntüden kaynak görüntüye)

 Doğrudan yaklaşımda kaynak görüntüdeki piksel koordinatları kullanılarak izdüşüm denklemleri ile yeryüzünde karşılık geldiği koordinatlar hesaplanır ve yeniden örnekleme ile yataylanmış görüntü elde edilir. Dolaylı yaklaşımda ise yataylanmış görüntünün sınırları belirlenir ve bir grid ağı oluşturulur. Belirlenen grid ağındaki koordinatlara karşılık gelen kaynak

görüntüdeki pikseller ters dönüşüm ile belirlenir. Bu çalışmada doğrudan yaklaşım kullanılarak bir diferansiyel yataylama yöntemi programlanmıştır.

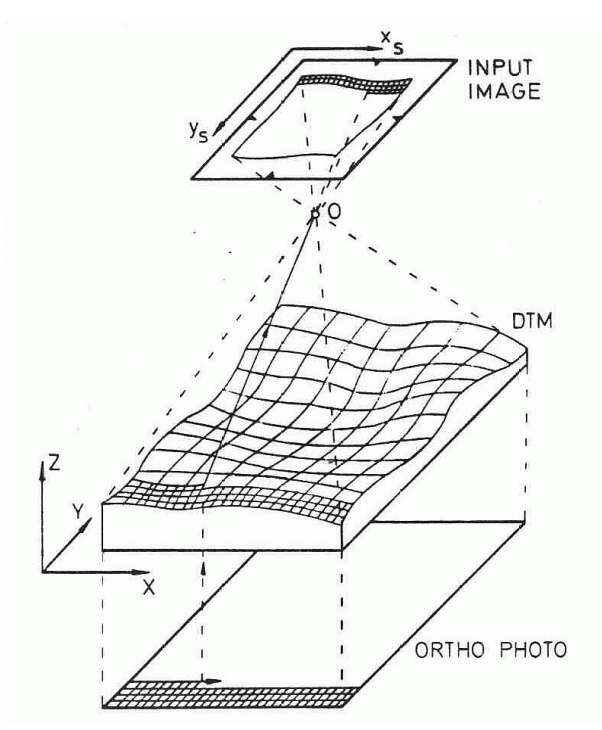

Sekil 1. Diferansivel Yatavlama

## a. Hava Kameraları İçin Diferansiyel Yataylama Algoritması

Diferansiyel yataylama algoritması piksel konumları ve bunlara ait yeryüzündeki konumlar arasındaki ilişkiyi belirleyen eş doğrusallık (kolinearite) eşitliklerine dayanmaktadır. Bu algoritmada iç yöneltme elemanları ve her bir piksel için elde edilen üç boyutlu görüntü vektörü (yön vektörü) dış yöneltme elemanları kullanılarak referans elipsoidi üzerine izdüşürülür, sayısal yükseklik modeli kullanılarak elipsoid üzerindeki yeni konumu hesaplanır ve yeniden örnekleme ile diferansiyel yataylanmış görüntü elde edilir. Algoritmanın işlem adımları Şekil 2'de gösterilmiştir.

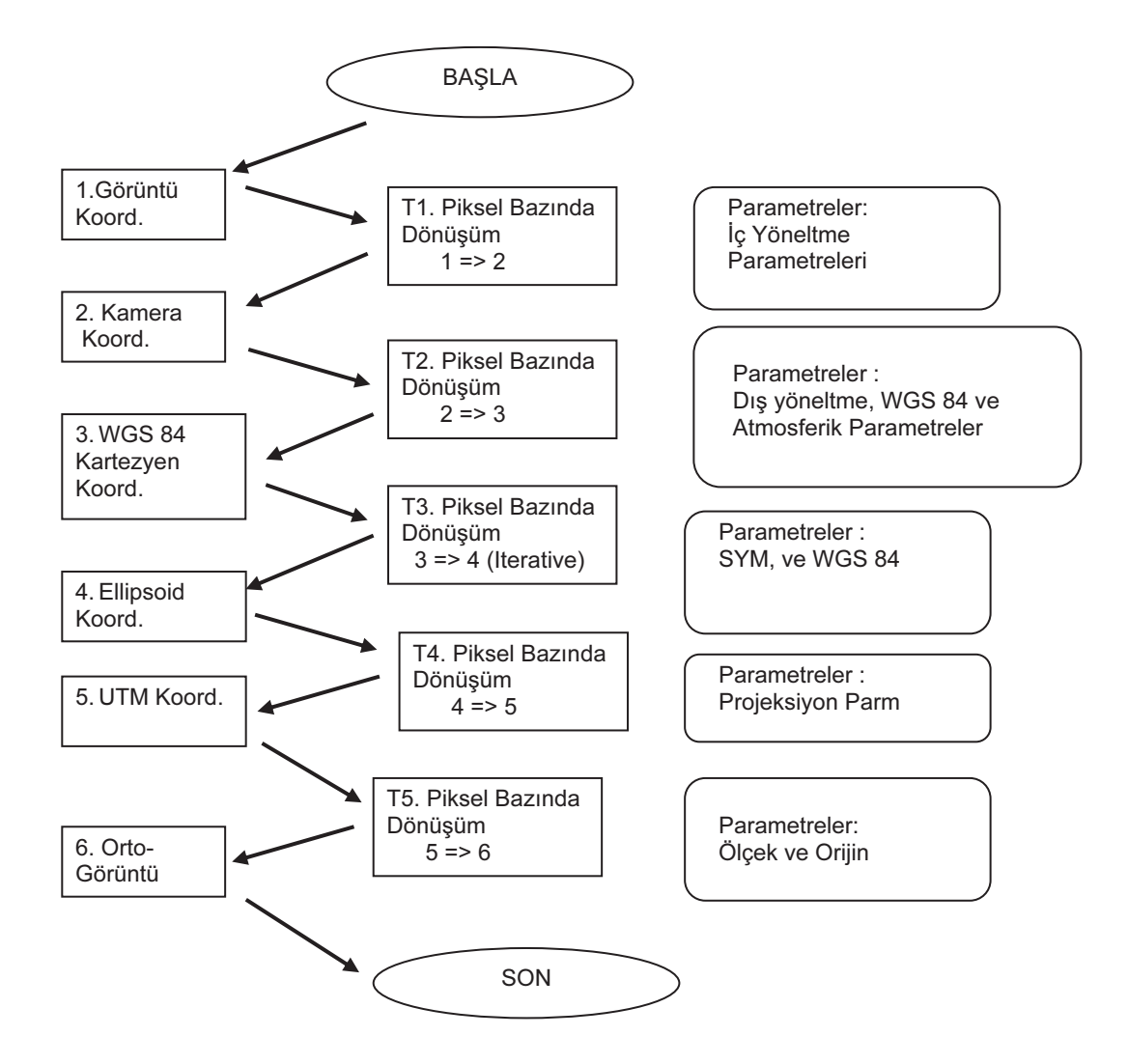

Şekil 2. Diferansiyel Yataylama Algoritması(Karslıoğlu vd, 2005).

### (1) Görüntü Koordinatlarından Resim ve Kamera Koordinatlarına Dönüşüm

Diferensiyel yataylama algoritması resim<br>brdinatlarının görüntü koordinatlarına koordinatlarının dönüştürülmesi ile başlamaktadır.

$$
x'=(x^{\prime\prime}-(w/2))^\ast c-\Delta x
$$

$$
y'=(y''-(h/2))^\ast c-\Delta x \tag{1}
$$

*<sup>x</sup>* ′′ ve *<sup>y</sup>* ′′ , sayısal görüntü üzerindeki kartezyen koordinatlar (piksel),

w ve h, görüntünün eni ve boyu (piksel),

∆x, ∆y, resim orta noktası görüntü koordinatları,

c, resim ölçeği.

 Elde edilen koordinatlar doğru konumlarında değildir. Bunun için objektif distorsiyon hatalarının giderilmesi gerekmektedir. Bunun için polinomiyal bir denklem kullanılmaktadır.

$$
x = x'^{*}(1 - k_1 * r^2 - k_1 * r^4 - 2 * p_1 * x' - 2 * p_2 * y' - \frac{p_1 * r^2}{x'})
$$
  
\n
$$
y = y'^{*}(1 - k_1 * r^2 - k_2 * r^4 - 2 * p_2 * y - 2 * p_1 * x' - \frac{p_2 * r^2}{y'}) z = -f
$$
  
\n
$$
r = \sqrt{x'^2 + y'^2}
$$
\n(2)

r, ilgili pikselin resim orta noktasından olan

mesafesi (mm)  

$$
x'
$$
,  $y'$  kamera koordinatları

 $k_1$ ,  $k_2$ ,  $p_1$  ve  $p_2$  objektif radyal distorsiyon parametreleri,

f odak uzaklığı.

 Bu aşamadan sonra, her bir piksel için elde edilmiş resim koordinatları kullanılarak yön vektörü elde edilir.

$$
\stackrel{C}{D} = [x, y, z] / \sqrt{x^2 + y^2 + z^2}
$$
 (3)

*C*

*D* kamera koordinat sisteminde elde edilen yön vektörü.

### (2) Kamera Koordinat Sisteminden Yerel Koordinat Sistemine Dönüşüm

 Kamera Koordinat Sistemi IMU koordinat sistemine dönüştürülmelidir. Öncelikle kamera koordinat sistemi X ekseninde 180 derece, Z ekseninde 90 derece döndürülür.

$$
D = R_3 \left( -90^\circ \right) R_1 \left( 180^\circ \right) D^C
$$
 (4)

R, döndürme (rotasyon) matrisi.

 IMU ile elde edilen açılar (roll, pitch, yaw), Yerel Coğrafi Koordinat Sistemindedir. Bu yüzden yön vektörü Yerel Coğrafi Koordinat Sistemine dönüştürülür.

$$
\stackrel{L}{D} = \stackrel{L}{R}_B \stackrel{B}{D} \tag{5}
$$

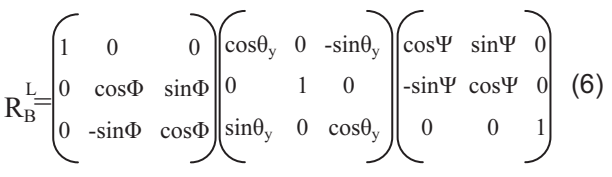

#### (3) Kesişim Noktasının Hesaplanması

Bu aşamada Yerel Koordinat Sisteminde olan yön vektörü referans elipsoidi üzerine izdüşürülür ve kesişim noktasının koordinatları kartezyen koordinat sisteminde hesaplanır.

Öncelikle yön vektörünün, yerel koordinat sisteminden ECEF (Earth Fixed Reference<br>Frame) koordinat sistemine dönüsümü dönüsümü gerçekleştirilir.

$$
\stackrel{E}{D} = \stackrel{E}{R_L} \stackrel{L}{D} \tag{7}
$$

$$
R_{L} = R_{3}(-\lambda_{A})R_{2}(\varphi_{A} - 90)R_{3}(-90)
$$
 (8)

$$
R_{L} = \begin{bmatrix} -\sin \lambda_{A} & -\sin \varphi_{A} \cos \lambda_{A} & \cos \varphi_{A} \cos \lambda_{A} \\ \cos \lambda_{A} & -\sin \varphi_{A} \sin \lambda_{A} & \cos \varphi_{A} \sin \lambda_{A} \\ 0 & \cos \varphi_{A} & \sin \varphi_{A} \end{bmatrix} (9)
$$

*E D* ECEF koordinat siteminde yön vektörüdür.

 Bu aşamada yön vektörü ECEF koordinat sisteminde elde edilmiştir. Bu haliyle yön vektörü, CCD dizisinden çıkıp kamera odak noktasından geçmekte ve referans elipsoidini (WGS84) kesmektedir. Bu kesişim noktasının hesaplanması gerekmektedir. Kamera odak noktasının koordinatları ECEF koordinat siteminde bilinmektedir. Buradan kesişim noktasının koordinatları elde edilebilir (Karslioglu vd, 2005).

$$
\begin{bmatrix} X_0 \\ Y_0 \\ Z_0 \end{bmatrix} = \begin{bmatrix} X_{cam} \\ Y_{cam} \\ Z_{cam} \end{bmatrix} + s * \begin{bmatrix} E_X \\ D \\ E_Y \\ D \\ E_Z \end{bmatrix}
$$
 (10)

 $X_0$ ,  $Y_0$ ,  $Z_0$  kesişim noktasının kartezyen koordinatları (ECEF).

 $X_{cam}$ ,  $Y_{cam}$ ,  $Z_{cam}$  kamera koordinatları (ECEF)

s, kamera objektifi ve elipsoid üzerindeki kesişim noktası arasındaki mesafe,

$$
E_x
$$
,  $E_y$ ,  $E_z$ ,  $D$ ,  $D$ ,  $D$  *yön vektörünün bileşenleri (ECEF)*.

$$
\left[\frac{\stackrel{E}{D_{x}^{2}} + \stackrel{E}{D_{y}^{2}}}{a^{2}} + \frac{\stackrel{E}{D_{z}^{2}}}{b^{2}}\right] * s^{2} + 2 * \left[\frac{\stackrel{E}{D_{x}} * X_{cam} + \stackrel{E}{D_{y}} * Y_{cam}}{a^{2}} + \frac{\stackrel{E}{D_{z}} * Z_{cam}}{b^{2}}\right] * s \quad (11)
$$
  
+  $\frac{X_{cam}^{2} + Y_{cam}^{2}}{a^{2}} + \frac{Z_{cam}^{2}}{b^{2}} - 1 = 0$ 

a ve b, WGS referans elipsoidine ait büyük ve küçük eksen parametreleridir. "s" mesafesi 12 numaralı eşitlikle hesaplanabilir.

$$
s_{1,2} = \frac{-\beta \pm \sqrt{\beta^2 - 4\alpha \gamma}}{2\alpha}
$$
  
\n
$$
\alpha = \frac{D_x^2 + D_y^2}{a^2} + \frac{D_z^2}{b^2}
$$
  
\n
$$
\beta = 2 * (\frac{D_x^* * X_{cam} + D_y^* Y_{cam}}{a^2} + \frac{D_z^* Z_{cam}}{b^2})
$$
(12)

$$
\gamma = \frac{X_{cam}^{2} + Y_{cam}^{2}}{a^{2}} + \frac{Z_{cam}^{2}}{b^{2}} - 1
$$

### (4) Atmosferik Kırılma Düzeltmesi

 Işık ışınları atmosferden geçiş esnasında düz bir yol izlemezler ve kırılmaya uğrarlar. Bunun<br>icin boordinatlara batmosferik kırılma için koordinatlara atmosferik kırılma düzeltmesinin de getirilmesi gerekmektedir. Bu düzeltme, yön vektörünün zenit açısı ile gerçekleştirilir. Bu yüzden ECEF koordinat sisteminden, yerel koordinat sistemine dönüşüm gerekmektedir (Bettemir, 2006).

 N yansıtma oranı, atmosferde ışığın yansıtma oranını ifade eder. Atmosferin her bir tabakası için farklı bir yansıtma oranı olacağından, 1 km'lik tabakalar halinde yansıtma oranları (13) numaralı eşitlik (Bettemir H.,2006) kullanılarak hesaplanmıştır.

$$
\frac{\partial N}{\partial h} = -78 \frac{p}{T^2} \left( 0.034 + \frac{\partial T}{\partial h} \right) - \frac{11}{T} \frac{\partial e}{\partial h}
$$
(13)

h ortalama deniz seviyesinden olan yükseklik,

p atmosferik basınç (hPa),

T atmosfer sıcaklığı (Kelvin),

*e* su buharı basıncı (hPa).

## (5) ECEF – Yerel Koordinat Sistemi Dönüşümü

 ECEF koordinat sisteminden yerel koordinat sistemine dönüşüm (14) bağıntısı ile gerçekleştirilebilir (Kiracı, 2008).

$$
L = \mathbf{R}_E L E \tag{14}
$$

Matris formu:

$$
\begin{bmatrix} L \\ D_x \\ D_y \\ D_z \end{bmatrix} = \begin{bmatrix} -\sin\phi\cos\lambda & -\sin\phi\sin\lambda & \cos\phi \\ -\sin\lambda & \cos\lambda & 0 \\ \cos\phi\cos\lambda & \cos\phi\sin\lambda & \sin\phi \end{bmatrix} \begin{bmatrix} E \\ D_x \\ E_y \\ D_z \end{bmatrix}
$$
 (15)

 Yerel koordinat sitemindeki yön vektörüne ait azimut ve zenit açısı (16) ve (17) numaralı bağıntılarla hesaplanabilir:

$$
\alpha = \tan^{-1} \left( \frac{\frac{L}{D_y}}{\frac{L}{D_x}} \right)
$$
 (16)

$$
z = \tan^{-1} \left( \frac{\sqrt{\frac{L}{D_x^2 + D_y^2}}}{L_z} \right)
$$
 (17)

 $\alpha$  azimut açısı,

z, zenit açısı.

#### b. Rölyef Kayma Düzeltmesi

 Kesişim noktası tam olarak WGS84 elipsoidi üzerindedir. Dolayısıyla elipsoid yüksekliği sıfırdır. Yükseklik farklarından kaynaklanan rölyef kayma görüntü üzerindeki piksellerin konumunu değiştirir. Rölyef kaymanın giderilebilmesi için arazi üzerindeki noktaların yüksekliklerinin bilinmesi gerekmektedir. Bunun için sayısal yükseklik modeli kullanılabilir. Önce sayısal yükseklik modelinden, kesişim noktasına karşılık gelen yükseklik belirlenir. Elipsoid üzerindeki kayıklık miktarı, elde edilen yükseklik farkından hesaplanır ve yeni konuma karşılık gelen yükseklik tekrar belirlenir ve bir önceki yükseklik arasındaki fark belirlenen eşik değerinin altında kalana kadar bu işlem iteratif olarak tekrar edilir. Bu algoritma Şekil 3'de gösterilmiştir. Yön vektörünün elipsoid üzerindeki kesişim noktası P*<sup>o</sup>* olarak gösterilmiştir. Bu noktanın coğrafi koordinatları ile SYM üzerinden yüksekliği belirlenir. Azimut, zenit açıları ve elipsoid parametreleri kullanılarak kesişim noktasının koordinatları düzeltilir (Karslioglu vd, 2005).

$$
\Delta h_n = h_n(\lambda_{n-1}, \phi_{n-1}) - h_{n-1}(\lambda_{n-1}, \phi_{n-1})
$$
\n(18)

$$
d_n = \Delta h_n \tan(z) \tag{19}
$$

$$
\lambda_n = \lambda_{n-1} + d_n \sin(\alpha) * \left(\frac{V}{c}\right)_{n-1} \left(\frac{1}{\cos(\phi_{n-1})}\right) \phi_n = \phi_{n-1} + d_n \cos(\alpha_{n-1}) * \left(\frac{V^3}{c}\right)_{n-1}
$$
(20)

$$
c = \frac{a^2}{b}, \qquad V_n = \sqrt{1 - \frac{a^2 - b^2}{b^2} \cos^2(\phi_0)_n}
$$
 (21)

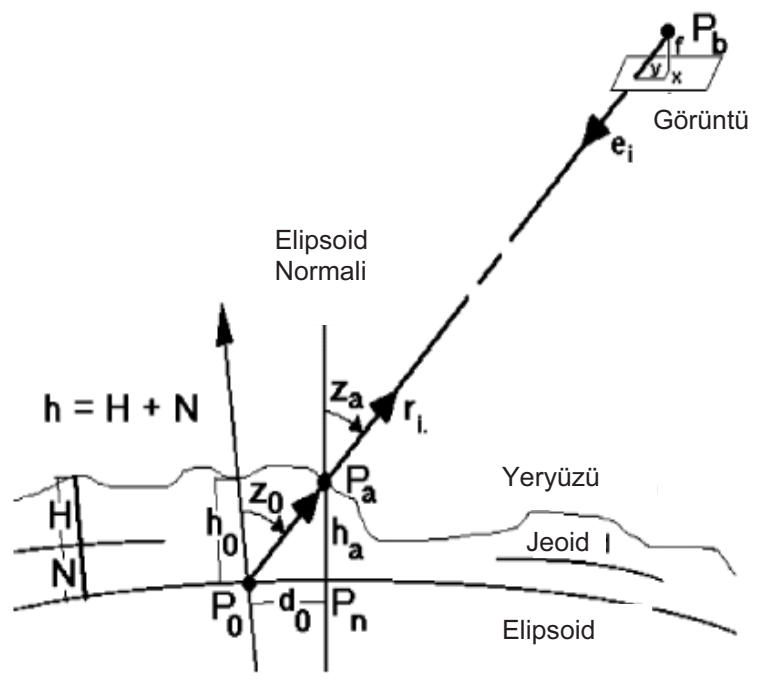

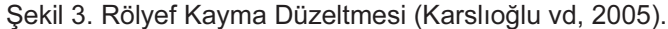

### c. Yeniden Örnekleme

 Rölyef kayıklığının düzeltilmesinden sonra kaynak görüntü piksellerinin coğrafi koordinatları elde edilmiş olmaktadır. Bu aşamadan sonra UTM koordinatlara dönüşüm yapılmalıdır. Elde edilen UTM koordinatları düzenli aralıklarda olmayacaktır. Orto-görüntünün oluşturulması için, UTM koordinatları düzenli aralıklarla grid oluşturulmalı ve bu koordinatlara karşılık gelen piksellerin renk değerlerinden yeniden örnekleme yapılmalıdır. Sayısal görüntülerin yeniden örneklenmesi için birçok teknik bulunmaktadır. Ancak bu uygulamada bilineer enterpolasyon kullanılmıştır.

# 3. ALGORİTMA UYGULAMASI VE TEST SONUÇLARI

Söz konusu algoritmanın test edilmesi amacıyla Matlab yazılımı kullanılarak bu algoritma programlanmıştır. Test bölgesi olarak Ankara ilini içine alan 3600 km*<sup>2</sup>* lik bir alan seçilmiştir. Çalışma bölgesinde homojen olarak dağılmış 24 adet YKN bulunmaktadır. Uygulamada doğrudan GPS/INS entegrasyonu ile elde edilmiş dış yöneltme parametreleri

kullanılmıştır. Çalışma bölgesine ait Microsoft UltracamX sayısal hava kamerası ile edilmiş 43 cm yer örnekleme aralığına sahip görüntülerden YKN içeren görüntüler seçilmiştir. Yükseklik farklarının giderilmesi amacıyla 1:25.000 ölçekli topoğrafik haritaların 10 metre aralıklı eş yükseklik eğrilerinden elde edilen YUKPAF dosyasından SYM oluşturulmuştur.

Hazırlanan program kullanılarak ortogörüntüler oluşturulmuştur. Oluşturulan ortogörüntüler Inpho-OrthoMaster yazılımı ile elde edilmiş orto-görüntüler ve 2 ve 3'üncü derece polinomiyal yöntem ile yataylanmış görüntüler ile karşılaştırılmıştır. Karşılaştırma için bahsedilen yataylama yöntemleri ile elde edilmiş görüntüler üzerinde 24 adet yer kontrol noktasının yatay<br>koordinatları ölçülmüş, dengelenmiş koordinatları ölçülmüş, dengelenmiş koordinatlarla olan farkları alınmış ve Karesel Ortalama Hataları (Tablo 1) hesaplanmıştır.

Diferansiyel yataylamanın diğer yataylama yöntemleri (polinomiyal) ile olan farkının ortaya konması için 2'nci ve 3'üncü derece polinomiyal yöntem kullanılarak Erdas Imagine yazılımı ile görüntüler yataylanmıştır. Sonuçlar Tablo 2'de gösterilmiştir.

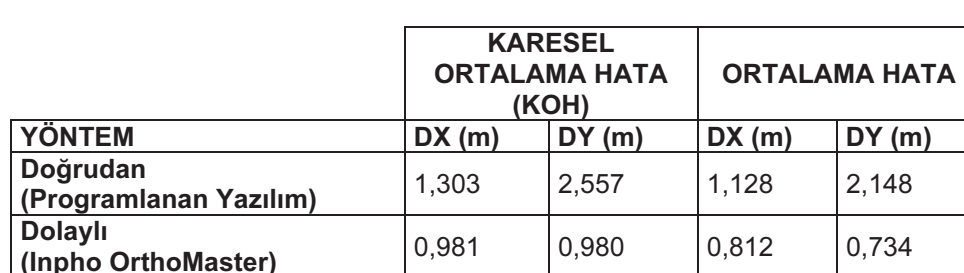

Tablo 1. Doğrudan ve dolaylı yöntem sonuçları.

Tablo 2. Polinom yöntemiyle yataylama sonuçları.

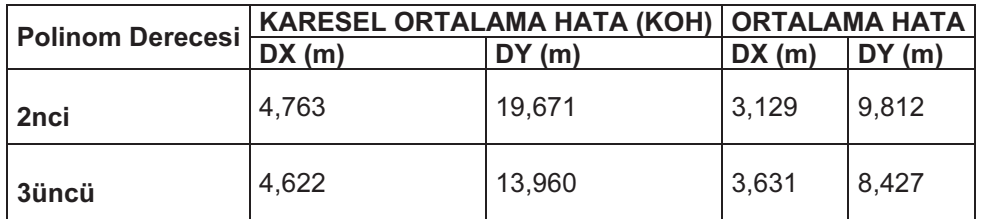

# 4. SONUÇ VE ÖNERİLER

 Bu çalışmada, bir diferansiyel yataylama algoritması programlanmıştır. Bu program ile yataylanmış görüntüler, Inpho-OrthoMaster yazılımı ile elde edilmiş orto-görüntüler ve 2 ve 3'üncü derece polinomiyal yöntem ile yataylanmış görüntüler ile karşılaştırılmıştır.

 Çalışmada uygulanan (doğrudan yaklaşım) diferansiyel yataylama yönteminde görüntü geometrisini ifade eden matematiksel modelin kullanılması ve yükseklik farkından kaynaklanan rölyef kaymasının giderilmesi nedeniyle, polinom yöntemi ile yataylama sonuçlarına göre daha doğru olduğu gösterilmiştir. Polinom yönteminde özellikle yükseklik farklarının fazla olduğu yerlerde doğruluğunun oldukça azaldığı görülmüştür. Dolaylı yaklaşım ile diferansiyel yataylama yapan Inpho OrthoMaster yazılımı ile elde edilen sonuçların, bu çalışmada tanıtılan ve programlanan diferansiyel yataylama sonuçlarına göre daha doğru olduğu tespit edilmiştir. Bununla birlikte söz konusu diferansiyel yataylama yönteminin doğruluğunun birçok uygulama için yeterli olduğu ve kullanılabileceği değerlendirilmektedir. Ayrıca her iki yaklaşımda da (doğrudan ve dolaylı) doğrudan GPS/INS<br>entegrasyonu ile elde edilen yöneltme entegrasyonu ile elde edilen yöneltme parametreleri kullanılmış ve diferansiyel yataylama sonuçlarının birçok uygulama için yeterli olduğu değerlendirilmiştir. Dolayısıyla istenilen konum doğruluğuna bağlı olarak diferansiyel yataylama için doğrudan GPS/INS verileri kullanılabilecektir.

 Sonuç olarak uygulanan diferensiyel yataylama yönteminin doğruluğunun oldukça yüksek ve kullanılabilir olduğu, bu uygulamaya boresight kalibrasyonunun da eklenmesinin uygun olacağı değerlendirilmektedir.

## **KAYNAKLAR**

- Karslıoğlu M.O., Jurgen F. "A New Differential Geometric Method to Rectify Digital Images of the Earth's Surface Using Isothermal Coordinates", IEEE Transactions on Geoscience and Remote Sensing, Vol. 43, No. 3, Mart 2005.
- Kiracı A.C., "Direct Georeferencing and Orthorectification of Airborne Digital Images", Yüksek Lisans Tezi, ODTÜ, Eylül 2008.
- Bettemir Ö.H. "Sensitivity And Error Analysis of A Differential Rectification Method For CCD Frame Cameras and Pushbroom Scanners", Yüksek Lisans Tezi, ODTÜ, Eylül 2006.
- Manual of Photogrammetry Fifth Edition, (2004), American Society for Photogrammetry and Remote Sensing.
- Erdoğan M. "Investigating The Effect Of Digital Elevation Model Accuracy On The Planimetric Accuracy Of Orthorectified Spot Imagery", Yüksek Lisans Tezi, ODTÜ, Eylül 2000.